# **Personal Calculator Algorithms I: Square Roots**

*A detailed description of the algorithm used in Hewlett-Packard hand-held calculators to compute square roots.* 

## **by William E. Egbert**

**BUGINNING WITH THE HP-35,<sup>1,2</sup> all HP personal** calculators have used essentially the same algorithms for computing complex mathematical func tions in their BCD (binary-coded decimal) micro processors. While improvements have been made in newer calculators,<sup>3</sup> the changes have affected primarily special cases and not the fundamental algorithms.

This article is the first of a series that examines these algorithms and their implementation. Each article will present in detail the methods used to implement a common mathematical function. For simplicity, rigorous proofs will not be given, and special cases other than those of particular interest will be omitted.

Although tailored for efficiency within the environ ment of a special-purpose BCD microprocessor, the basic mathematical equations and the techniques used to transform and implement them are applicable to a wide range of computing problems and devices.

#### **The Square Root Algorithm**

This article will discuss the algorithm and methods used to implement the square root function.

The core of the square root algorithm is a simple approximation technique tailored to be efficient using the instruction set of a BCD processor. The technique is as follows:

 $\sqrt{x}$  is desired

- 1. Guess an answer a
- 2. Generate  $a^2$
- 3. Find  $R=x-a^2$
- 4. If the magnitude of R is sufficiently small,  $a = \sqrt{x}$ .
- 5. If R is a positive number, a is too small. If  $R$  is a negative number,  $\alpha$  is too big.
- 6. Depending on the result of step 5, modify a and return to step 2.

The magnitude of R will progressively decrease until the desired accuracy is reached.

This procedure is only a rough outline of the actual square root routine used. The first refinement is to avoid having to find  $a^2$  and  $x - a^2$  each time a is changed. This is done by finding a one decade at a time. In other words, find the hundreds digit of a, then the tens digit, the units digit, and so on. Once

the hundreds digit is found, it is squared and sub tracted fromx, and the tens digit is found. This pro cess, however, is not exactly straightforward, so some algebra is in order.

The following definitions will be used:

- $x =$  the number whose square root is desired
- $a =$  most significant digit(s) of  $\sqrt{x}$  previously computed
- b = the next digit of  $\sqrt{x}$  to be found
- $j =$  the power of 10 associated with b
- $R_q = x-a^2$ , the current remainder
- $a_i$  = the new a when digit b is added in its proper place.  $a_j = a + (b \times 10^j)$  (1)
- $R_b$  = the portion of remainder  $R_a$  that would be removed by adding b to a.  $R_b = a_i^2 - a^2$  (2)

For example, let  $x = 54756$ . Then  $\sqrt{x} = 234$ . Let  $a = 200$ .

- $b =$  the digit we are seeking  $(3, \text{in this case})$
- $j = 1$  (the 10's digit is being computed)

$$
R_a = 54756 - (200)^2 = 14756.
$$

Note that  $a_i$  and  $R_b$  will vary with the choice of b.

The process of finding  $\sqrt{x}$  one decade at a time approaches the value of  $\sqrt{x}$  from below. That is, at any point in the computation,  $a \leq \sqrt{x}$ . Consequently,  $R_a \ge 0$ .

With this in mind it is easy to see that for any decade j, the value of b is the largest possible digit so that

$$
R_a - R_b \geq 0
$$

 $R_b \le R_a.$  (3) Using equations 1 and 2 we have

$$
P = \frac{1}{2} \left( \frac{1}{2} \left( \frac{1}{2} \right) \right) \right) \right) \right) \right) \right) \right) \right) \right) - \frac{1}{2} \left( \frac{1}{2} \left( \frac{1}{2} \left
$$

$$
R_b = [a + (b \times 10^i)]^2 - a^2.
$$
  
Expanding and simplifying,

$$
R_b = 2ab \times 10^1 + (b \times 10^1)^2. \tag{4}
$$

Inserting (4) into (3) yields the following rule for finding digit b.

Digit b is the largest possible digit so that

$$
2ab \times 10^1 + (b \times 10^1)^2 \le R_a \tag{5}
$$

When the digit that satisfies equation 5 is found, a new a is formed by adding  $b \times 10^1$  to the old a, the decade counter (j) is decremented by 1, and a new  $R_a$  is created; the new  $R_a$  is the old  $R_a$  minus  $R_b$ .

or

© Copr. 1949-1998 Hewlett-Packard Co.

Continuing the previous example,

 $x = 54756$  $j = 1$  $a = 200$  $x-a^2 = R_a = 14756$ Applying equation 5 to find b:

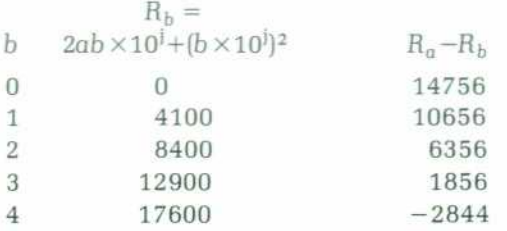

Thus  $b = 3$ , since  $b = 4$  causes overdraft, i.e.,  $R_a-R_b$  < 0. The new  $a = 200 + 3 \times 10^1 = 230$ . The new  $R<sub>a</sub>=1856$ , the new j=0. With these new parameters, the units digit can be found.

This process may seem vaguely familiar, which is not surprising since upon close inspection it turns out to be the (usually forgotten) scheme taught in grade school to find square roots longhand. Of course, trailing zeros and digits are not written in the long hand scheme.

To make this process efficient for a calculator, still another refinement is needed.

 $(b \times 10^{\dagger})^2$  can be expressed as a series, using the fact that the square of an integer b is equal to the sum of the first b odd integers. Thus,

$$
(b \times 10^{i})^2 = b^2 \times 10^{2i}
$$
  
= 
$$
\sum_{i=1}^{b} (2i-1) \times 10^{2i}
$$

For example,

$$
(3 \times 10^{j})^2 = 1 \times 10^{2j} + 3 \times 10^{2j} + 5 \times 10^{2j}
$$

$$
= 9 \times 10^{2j}
$$

Thus  $2ab \times 10^{j}+(b \times 10^{j})^{2}$  can be expressed as:

$$
2ab \times 10^{j} + (b \times 10^{j})^{2} = \sum_{i=1}^{b} 2a \times 10^{j} + (2i - 1) \times 10^{2j}
$$

or

$$
R_b = \sum_{i=1}^{b} 2 a \times 10^{j} + (2i - 1) \times 10^{2j}
$$
 (6)

Now comes a key transformation in the square root routine. It was shown earlier how inequality 3 will

give the value b for the next digit of a. Since multi plying both sides of an inequality by a positive con stant does not change the inequality, equations 3 and 6 can be multiplied by the number 5.

$$
5R_b \leq 5R_a
$$

$$
5R_b = \sum_{i=1}^{b} 10 a \times 10^j + (10i - 5) \times 10^{2j} \tag{7}
$$

b becomes the largest digit so that  $5R_b \le 5R_a$ . The new  $5R_a$  is equal to the old  $5R_a$  minus  $5R_b$ .

These transformations may seem useless until we examine a few examples of the last term of the right side of (7) for various values of b.

$$
10a \times 10^{j} + 05 \times 10^{2j}, b = 1
$$
  
\n
$$
10a \times 10^{j} + 15 \times 10^{2j}, b = 2
$$
  
\n
$$
10a \times 10^{j} + 25 \times 10^{2j}, b = 3
$$

Notice that the two-digit coefficient of  $10^{2j}$  consists of  $(b-1)$  and a 5. These two digits will be expressed as  $(b-1)$  5 in succeeding equations. 10a is formed by a simple right shift and does not change between terms. If the sum defined in equation 7, as b is incremented by 1, is subtracted from  $5R<sub>a</sub>$  until overdraft occurs, the digit in the next-to-last digit position is b. Best of all, it is in the exact posi tion to form the next digit of a without further ma nipulation. Redoing the previous example may help clarify matters.

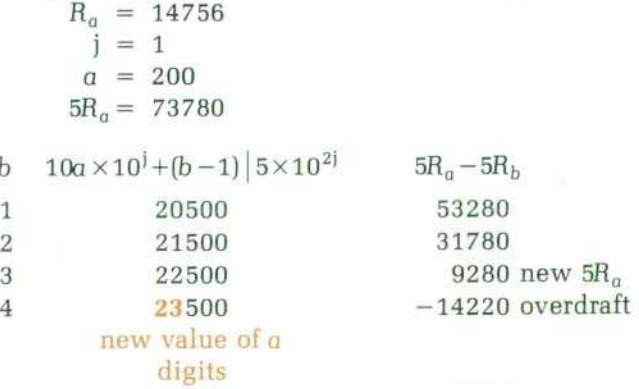

Notice that when overdraft occurs the new value of a is already created and the new value of  $5R_a$  can be found by restoring the previous remainder.

Decrementing the value of j would cause, in effect,  $(10a \times 10^{j})$  to shift right one place, and  $(b-1)$   $5 \times 10^{2j}$  to shift right two places. The result is that the final 5 shifts one place to the right to make room for a new digit. Continuing with the same example,

$$
5R_a = 9280
$$
  
\n
$$
a = 230
$$
  
\n
$$
j = 0
$$

© Copr. 1949-1998 Hewlett-Packard Co.

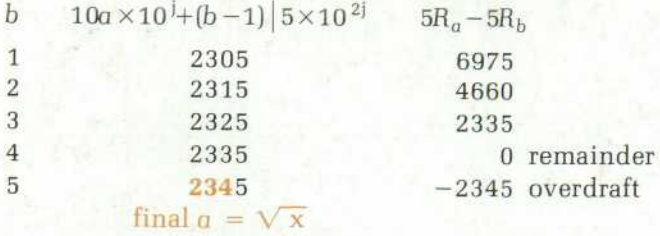

For ease of understanding, the preceding example treated a large positive number. A number in the cal culator actually consists of a mantissa between 1 and 10 and an exponent. The problem is to find the square root of both parts of this argument. Happily, if the input exponent is an even number, the portion of the answer resulting from it turns out to be the exponent of the final answer and is simply the input exponent divided by 2. Thus to find  $\sqrt{x}$ , the exponent of x is first made even and the mantissa shifted to keep the number the same. The exponent of  $\sqrt{x}$  is found by dividing the corrected input exponent by 2. The method described above is then used to find the square root of the shifted input mantissa, which (after possibly being shifted) can be between 1 and 100. The result will then be between 1 and 10, which is the range required for the mantissa of  $\sqrt{x}$ .

During the process of finding  $\sqrt{x}$  the remainder  $R_a$  progressively decreases. To avoid losing accuracy, this remainder is multiplied by 10<sup>*j*</sup> after finding each new digit b. This avoids shifting a at all, once the square root extraction process begins. A 12-digit mantissa is generated, which insures accuracy to  $\pm$ 1 in the tenth digit of the mantissa of  $\sqrt{x}$ .

In summary, the computation of  $\sqrt{x}$  proceeds as follows:

1. Generate exponent of answer.

2. Multiply mantissa by 5 to create original  $5R_a$ 

- 3. With an original a of 0, use the method de scribed above to find 12 b digits to form the mantissa of the answer.
- 4. Round the mantissa and attach the exponent found previously.
- 5. Display the answer.

The calculator is now ready for another operation,  $\mathbb F$ 

#### **References**

1. T.M. Whitney, F. Rodé, and C.C. Tung, "The 'Powerful Pocketful': An Electronic Calculator Challenges the Slide Rule," Hewlett-Packard Journal, June 1972.

2. D.S. Cochran, "Algorithms and Accuracy in the HP-35," Hewlett-Packard Journal, June 1972.

3. D.W. Harms, "The New Accuracy: Making  $2<sup>3</sup>=8$ ," Hewlett-Packard Journal, November 1976.

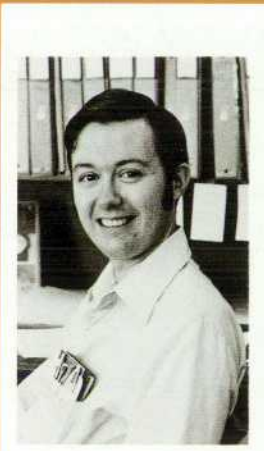

#### **William E. Egbert**

Bill Egbert is a project leader at HP's Corvallis, Oregon Division. He produced this series of algorithm articles as part of his work on the HP-67 and HP-97 Programmable Calculators. He was project leader for the HP-67 and did micro programming for both calculators. Bill received his BSEE degree from Brigham Young University in 1973 and his MSEE from Stanford Uni versity in 1976. He's been with HP since 1973. Born in Fallon, Nevada, he's married, has two small children, and lives in Corvallis.

Bulk Rate Hewlett-Packard Company, 1501 Page Mill U.S. Postage Road, Palo Alto, California 94304 Paid Hewlett-Packard Company HEWLETT-PACKARD JOURNAL MAY 1977 Volume 28 • Number 9 Technical information from the Laboratories of Hewlett-Packard Company **Hewlett-Packard Central Mailing Department** Van Heuven Goedhartlaan 121 Amstelveen-1134 The Netherlands **208107JOHNAAABLACAAA 165**<br>MR C A BLACKBURN Yokogawa-Hewlett-Packard Ltd., Shibuya-Ku Tokyo 151 Japan Editorial Director • Howard L. Roberts JOHN HOPKINS UNIV Managing Editor • Richard P. Dolan Art Director, Photographer • Arvid A. Danielson JOHNS HOPKINS RD LAB Illustrator . Susan E. Wright LAUREL Administrative Services, Typography • Anne S. LoPresti European Production Manager • Dick Leeksma *«0 ¿QS W*  ~ /~\ name A your off). r~) p O O . To change your address or delete your name from our mailing list please send us your old address label (it peels off).

L. U. ALU U. Send changes to Hewlett-Packard Journal, 1501 Page Mill Road, Palo Alto, California 94304 U.S.A. Allow 60 days.

## **Personal Calculator Algorithms II: Trigonometric Functions**

*A detailed explanation of the algorithms used by HP hand-held calculators to compute sine, cosine, and tangent.* 

## **by William E. Egbert**

 $\Box$  EGINNING WITH THE HP-35,<sup>1,2</sup> all HP person calculators have used essentially the same al gorithms for computing complex mathematical func tions in their BCD (binary-coded decimal) micro processors. While improvements have been made in newer calculators,<sup>3</sup> the changes have affected primarily special cases and not the fundamental algorithms.

This article is the second of a series that examines these algorithms and their implementation. Each article will present in detail the methods used to implement a common mathematical function. For simplicity, rigorous proofs will not be given, and special cases other than those of particular interest will be omitted.

Although tailored for efficiency within the environ ment of a special-purpose BCD microprocessor, the basic mathematical equations and the techniques used to transform and implement them are applicable to a wide range of computing problems and devices.

#### **The Trigonometric Function Algorithm**

This article will discuss the method of generating sine, cosine, and tangent. To minimize program length, a single function, tan  $\theta$ , is generated first. Once tan  $\theta$  is calculated, sin  $\theta$  is found by the formula

$$
\sin \theta = \frac{\pm \tan \theta}{\sqrt{1 + \tan^2 \theta}} \; .
$$

It turns out (as will be explained later) that cot  $\theta$  can easily be generated while generating tan  $\theta$ . Then cos  $\theta$ is calculated using the formula

$$
\cos \theta = \frac{\pm \cot \theta}{\sqrt{1 + \cot^2 \theta}}
$$

It can be seen that these formulas are identical, ex cept for the contangent replacing the tangent. Thus the same routine can solve for either sine or cosine depending on whether the argument is tangent or cotangent.

#### **Scaling**

Since  $\theta$  and  $\theta$ +n(360°) yield identical trigonometric functions, every angular argument is resolved to a positive angle between 0° and 360°. For reasons to be explained later, all calculations assume angles ex pressed in radians. An angle in degrees is first con verted to radians by:

$$
\theta_{\rm rad} = \theta_{\rm deg} \times \pi/180.
$$

Angles expressed in grads are also converted using the appropriate scale factor.

Once  $\theta$  is in radians,  $2\pi$  is subtracted repeatedly from  $|\theta|$  until the absolute remainder is between 0 and  $2\pi$ . For large angles this would take a long time. In such cases  $2\pi \times 10^{n}$  can be subtracted in a process similar to division. Suppose an angle  $\theta$  is expressed in scientific notation (e.g.,  $8.5 \times 10^5$ ).  $2\pi \times 10^5$ , or 6.28...  $\times$ 10<sup>n</sup>, is then repeatedly subtracted from  $\theta$  until the result becomes negative (underflow). Thus 6.28...  $\times$  10<sup>5</sup> is subtracted from 8.5 $\times$  10<sup>5</sup> twice and underflow occurs.  $6.28... \times 10^5$  is then added to the negative remainder to give a number between 0 and  $2\pi \times 10^5$ , in this case  $2.2 \times 10^5$ . The remainder is expressed now as  $22\times10^4$  and the process is repeated, this time subtracting  $2\pi \times 10^4$ . With this method, large angles are quickly resolved.

The problem with this scaling process is that in cur rent computers numbers can be expressed only to a limited number of digits, so  $2\pi$  and therefore  $2\pi \times 10^{n}$ cannot be expressed exactly. Error creeps in with each shift of the remainder. Thus, the larger the angle, the fewer significant digits remain in the scaled re sult. A rule of thumb for rough estimates is that for each count in the exponent, one digit of accuracy will be lost. For example,  $5 \times 10^5$  when scaled will lose five digits of accuracy.

A negative argument is treated the same as a posi tive number until the end, when the scaling routine returns a number between 0 and  $-2\pi$ . Then  $2\pi$  is added to the negative result, giving again a number between 0 and  $2\pi$ . This addition of  $2\pi$  causes a digit

to be lost, which results in asymmetry such as  $cos(86^\circ) \neq cos(-86^\circ)$ . Newer calculators obviate this problem by scaling to a number between 0 and  $\pi/4$ .

## **Vector Rotation**

An angle can be expressed as a vector having X and Y components and a resultant  $R$  (see Fig. 1). If **R** is the unit vector, then  $X = \cos \theta$  and  $Y = \sin \theta$ . However, regardless of the length of **R**,  $Y/X = \tan \theta$  and  $X/Y = \cot \theta$ . This holds true for all values of  $\theta$ from 0 to  $2\pi$ . Thus, if some way could be found to generate X and Y for a given  $\theta$ , all the trigonometric functions could be found.

In vector geometry a useful formula results when one rotates a vector through a given angle. Let *us suppose we have a vector whose angle is*  $\theta_1$ , and we know its components  $X_1$  and  $Y_1$  (see Fig. 2). The  $X_2$  and  $Y_2$  that result when the vector is rotated an additional angle  $\theta_2$  are given by:

$$
X_2 = X_1 \cos \theta_2 - Y_1 \sin \theta_2
$$
  
 
$$
Y_2 = Y_1 \cos \theta_2 + X_1 \sin \theta_2
$$

Dividing both sides of these equations by  $\cos \theta_2$ gives:

$$
\frac{X_2}{\cos \theta_2} = X_1 - Y_1 \tan \theta_2 = X_2'
$$
\n
$$
\frac{Y_2}{\cos \theta_2} = Y_1 + X_1 \tan \theta_2 = Y_2'
$$
\n(1)

Note that  $X_2'$  and  $Y_2'$ , while not the true values of  $X_2$ and Y<sub>2</sub>, both differ by the same factor, cos  $\theta_2$ . Thus  $Y_2'/X_2' = Y_2/X_2$ . From Fig. 2 it is plain that the quotient  $Y_2'/X_2'$  is equal to tan  $(\theta_1 + \theta_2)$ . Thus the tangent of a large angle can be found by manipulating smaller angles whose sum equals the large one. Returning to equation 1 above, it can be seen that to generate  $X_2'$  and  $Y_2'$ ,  $X_1$  and  $Y_1$  need to be multiplied

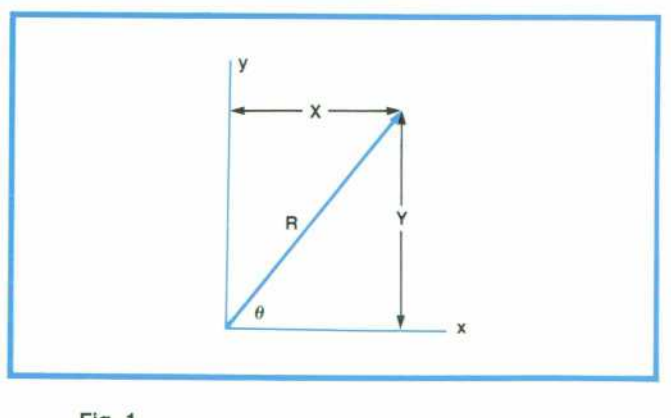

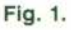

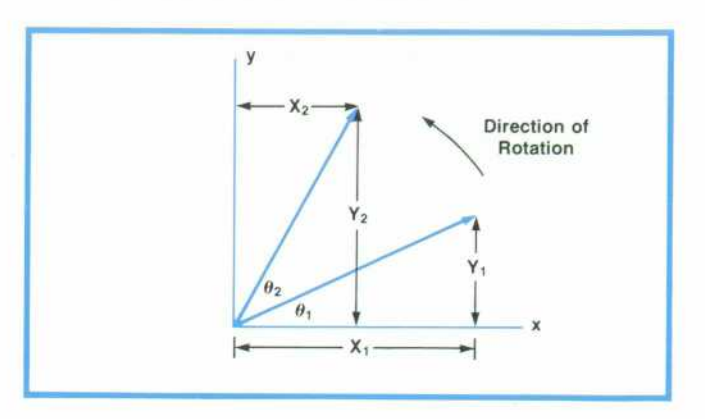

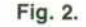

by tan  $\theta_2$  and added or subtracted as needed. If  $\theta_2$  is chosen so that tan  $\theta_2$  is a simple power of 10 (i.e., 1, 0.1, 0.01,...) then the multiplications simply amount to shifting  $X_1$  and  $Y_1$ . Thus to generate  $X_2'$ and Y<sub>2</sub>', only a shift and an add or subtract are needed.

### **Pseudo-Division**

The tangent of  $\theta$  is found as follows. First  $\theta$  is divided into a sum of smaller angles whose tangents are powers of 10. The angles are  $\tan^{-1}(1) = 45^{\circ}$ ,  $\tan^{-1}(0.1) \approx 5.7^{\circ}$ ,  $\tan^{-1}(0.01) \approx 0.57^{\circ}$ ,  $\tan^{-1}(0.001)$ ≈0.057°, tan<sup>-1</sup> (0.0001)≈0.0057°, and so on.

This process is called pseudo-division. First, 45° is subtracted from  $\theta$  until overdraft, keeping track of the number of subtractions. The remainder is restored by adding 45°. Then 5.7° is repeatedly subtracted, again keeping track of the number of subtractions. This pro cess is repeated with smaller and smaller angles. Thus:

$$
\theta = q_0 \tan^{-1}(1) + q_1 \tan^{-1}(0.1) + q_2 \tan^{-1}(0.01)...+r
$$

The coefficients q<sub>i</sub> refer to the number of subtractions possible in each decade. Each  $q_i$  is equal to or less than 10, so it can be stored in a single four-bit digit.

This process of pseudo-division is one reason that all the trigonometric functions are done in radians. For accuracy,  $\tan^{-1}(10^{-j})$  needs to be expressed to ten digits. In degrees, these constants are random digits and require considerable ROM (read-only memory) space to store. However, in radians, they become, for the most part, nines followed by sixes. Because of this, they can be generated arithmetically, thus using fewer ROM states. Also, in radians, tan<sup>-1</sup> (1) =  $\pi/4$ , which is needed anyway to generate  $\pi$ . The problem with using radians is that since  $\pi$  is an irrational number, scaling errors occur as discussed earlier. This means cardinal points do not give exact answers. For example, sin (720°)  $\neq$  0 when calculated this way but rather  $4 \times 10^{-9}$ . See reference 3 for a discussion of this point.

So far, a pseudo-quotient has been generated that represents the division of the given angle  $\theta$  into smaller angles whose tangents are powers of 10. In many HP calculators the pseudo-quotient is five hexadecimal digits long. Each digit represents one series of subtractions and is a number from 0 to 10. For example, if  $\theta$  were 359.9999°, the pseudo-quotient would be 77877, representing  $\theta = 7\tan^{-1}(1)$  $+ 7\tan^{-1}(0.1) + 8\tan^{-1}(0.01) + 7\tan^{-1}(0.001)$  $+ 7\tan^{-1}(0.0001)$ . There may also be a remainder r, which is the angle remaining after the previous par tial quotient subtractions have taken place.

Tan  $\theta$  can now be found using the vector rotation process discussed earlier.

#### **Pseudo-Multiplication**

To use equation 1 we need an initial  $X_1$  and  $Y_1$ . These correspond to the X and Y of the residual angle r discussed previously. This angle is small (less than 0.001°), and for small angles in radians,  $\sin \theta = \theta$  (another reason to use radians instead of degrees). Thus, to good accuracy, the initial  $Y_1$  can be set to the residual angle, and the initial  $X_1$  set to 1. Equation 1 can now be repeatedly applied, where  $\theta_2$ is the angle whose tangent is  $10^{-j}$ . Each time equation 1 is applied, a new  $X_1$  and  $Y_1$  are generated, i.e.,  $X_2'$  and  $Y_2'$ . The number of times equation 1 is applied is determined by the count in the pseudoquotient digit for that  $\theta$ . Thus if the original angle had a 3 in the pseudo-quotient digit corresponding to  $tan^{-1}$ 0.1, or 5.7°, equation 1 would be applied three times with  $X_1$  and  $Y_1$  being shifted one place right for tan  $(tan^{-1}0.1)$  before the addition or subtraction. In this manner, new  $X_1$  and  $Y_1$  are formed as the vector is rotated the amount corresponding to the count in the pseudo-quotient digits which, of course, sum *to the original angle 6.* 

Equation 1 shows that to generate  $X_2$  requires a shift of  $Y_1$  and a subtraction from  $X_1$ . Likewise  $Y_2$ requires a shift of  $X_1$  and an addition to  $Y_1$ . To implement this would require either two extra registers to hold the shifted values of  $X_1$  and  $Y_1$ , or else shifting one register twice and the other once. It would be desirable to shift only one register once. Happily, this is possible. Consider the following: Let  $Y = 123$ and  $X = 456$ . Suppose we want  $Y + (X \times 0.01)$ . This can be obtained by keeping the decimal points in the same places and shifting X two places right.

$$
\begin{matrix}123\\+\end{matrix}\begin{matrix}4.56\\127.56\end{matrix}
$$

Now suppose instead of shifting X two places right, we multiply Y by 100, shifting it two places left. What happens?

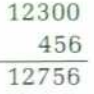

The digits in both answers are exactly the same. The only difference between the two is that the second answer is 100 times the correct value, which is the same value by which Y was multiplied before the addition. Thus to avoid shifting X, Y must be multi plied by 10'.

Expanding this method to the problem at hand also helps us solve another problem, that of accuracy. During pseudo-division, the angle  $\theta$  is resolved until a small angle r is left as the original Y value. Since this is done in fixed point arithmetic, zero digits are generated following the decimal point (e.g., .00123).

Since zero digits do not convey information except to indicate the decimal point, the remainder is shifted left one place (multiplied by 10) during each decade of pseudo-division. This preserves an extra digit of accuracy with each decade. The final remainder is equal to  $r \times 10^4$  if the pseudo-quotient is five digits long.

To demonstrate mathematically the implementa tion that requires only a single register shift, return to equation 1 and replace tan  $\theta_2$  by 10<sup>-j</sup>. This substitution is legal because  $\theta_2 = \tan^{-1}(10^{-1})$ , where j is the decade digit.

$$
X_2' = X_1 - Y_1 \times 10^{-j}
$$
  
\n
$$
Y_2' = Y_1 + X_1 \times 10^{-j}
$$
 (2)

Now let  $Z = Y_1 \times 10^j$ , or  $Y_1 = Z \times 10^{-j}$ . Substituting in equation 2,

 $X_1' = X_1 - Z \times 10^{-21}$  $Y_2' = Z \times 10^{-1} + X_1 \times 10^{-1}$ 

Multiplying the second equation by 10' gives:

 $Y_2' \times 10^j = Z + X_1$ 

The left-hand side  $(Y_2' \times 10^j)$  is in the correct form to be the new Z for the next iteration. Thus for each iteration within a decade:

$$
X_2' = X_1 - Z \times 10^{-2j}
$$
  
\n
$$
Y_2' \times 10^j = Z + X_1
$$
\n(3)

 $X_2'$  becomes the new  $X_1$ 

 $Y_2' \times 10^7$  becomes the new Z

Since the shifted remainder  $(r \times 10^4)$  is desired as Z for the first iteration, the original j is 4.

To implement equation 3,  $X_1$  and Z are stored in two registers.  $Z \times 10^{-2}$  is formed and stored in a third register.  $X_1$  is added to Z to form the new Z. This leaves  $X_1$  undisturbed so that  $Z \times 10^{-2j}$  can be subtracted from it to form the new  $X_2'$ .

This implementation saves extra shifts and increases accuracy by removing leading zeros in Z. The only register shifted is Z.

After equation 3 has been applied the number of times indicated by one pseudo-quotient digit, Z is shifted right one place, and a new pseudo-quotient digit is fetched. This in effect creates  $Y_1 \times 10^j$ , where j is one less than before. Again equation 3 is applied, and the process is repeated until all five pseudoquotient digits have been exhausted. The result is an X and a Y that are proportional to the cosine and sine of the angle  $\theta$ . Because the final j is zero, the final Y  $(=Z)$  is correctly normalized with respect to X.

So far, then, an X and a Y have been generated by a pseudo-multiply operation consisting of shifts and additions. If tan  $\theta$  is required, Y/X is generated, which is the correct answer. For  $\sin \theta$ , Y/X is calculated, and for cos  $\theta$ , X/Y is calculated. Then either X/Y or Y/X is operated on by the routine described at the beginning of this article. The only difference between the com putation for sin  $\theta$  and that for cos  $\theta$  is whether X and Y are exchanged.

In summary, the computation of trigonometric functions proceeds as follows:

- 1. Scale the input angle to a number in radians between 0 and  $2\pi$ .
- 2. Using the pseudo-division process divide the scaled number into groups of selected smaller angles.
- 3. With the pseudo-multiply process of equation 3 applied once for each angle resulting from the division of the input argument, generate an X and a Y that are proportional to the sine and co

sine of the input angle.

- 4. With X and Y, compute the required function using elementary operations.
- 5. Round and display the answer.

The calculator is now ready for another operation. $\mathcal{F}$ 

### **References**

1. T.M. Whitney, F. Rodé, and C.C. Tung, "The 'Powerful Pocketful': An Electronic Calculator Challenges the Slide Rule," Hewlett-Packard Journal, June 1972.

2. D.S. Cochran, "Algorithms and Accuracy in the HP-35," Hewlett-Packard Journal, June 1972.

3. D.W. Harms, "The New Accuracy: Making  $2^3 = 8$ ," Hewlett-Packard Journal, November 1976.

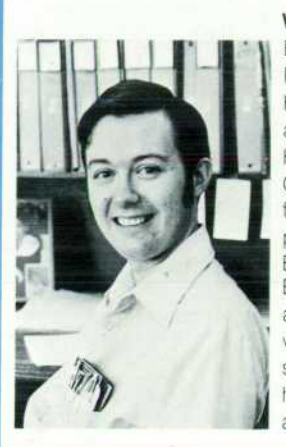

### **William E. Egbert**

Bill Egbert is a project leader at HP's Corvallis, Oregon Division. He produced this series of algorithm articles as part of his work on the HP-67 and HP-97 Programmable Calculators. He was project leader for the HP-67 and did micro programming for both calculators. Bill received his BSEE degree from Brigham Young University in 1973 and his MSEE from Stanford Uni versity in 1976. He's been with HP since 1973. Born in Fallon, Nevada, he's married, has two small children, and lives in Corvallis.

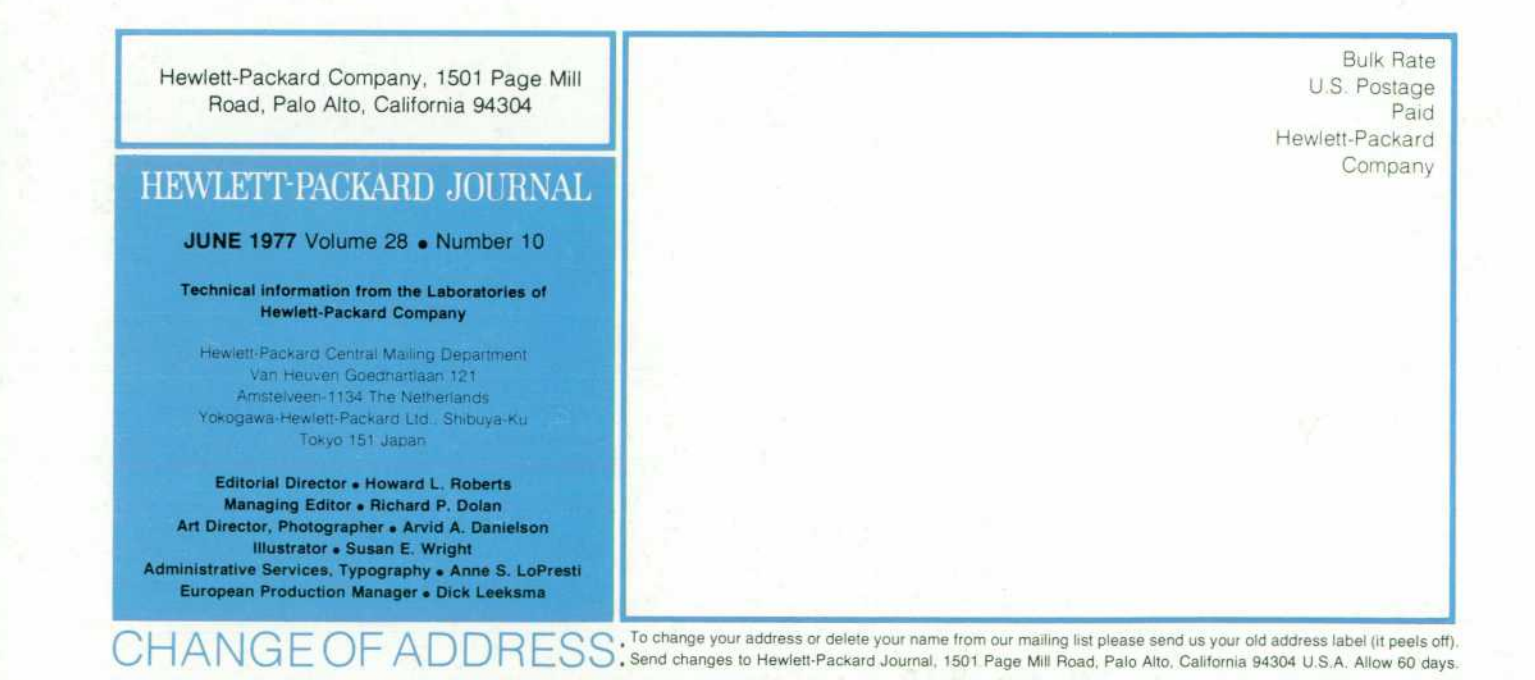

# **Personal Calculator Algorithms III: Inverse Trigonometric Functions**

*A detailed description of the algorithms used in Hewlett-Packard hand-held calculators to compute arc sine, arc cosine, and arc tangent.* 

## **by William E. Egbert**

EGINNING WITH THE HP-35,<sup>1,2</sup> all HP personal calculators have used essentially the same al gorithms for computing complex mathematical func tions in their BCD (binary-coded decimal) micro processors. While improvements have been made in newer calculators,<sup>3</sup> the changes have affected primarily special cases and not the fundamental algorithms.

This article is the third of a series that examines these algorithms and their implementation. Each article presents in detail the methods used to imple ment a common mathematical function. For sim plicity, rigorous proofs are not given, and special cases other than those of particular interest are omitted.

Although tailored for efficiency within the environ ment of a special-purpose BCD microprocessor, the basic mathematical equations and the techniques used to transform and implement them are applicable to a wide range of computing problems and devices.

## **Inverse Trigonometric Functions**

This article will discuss the method of generating  $\sin^{-1}$ ,  $\cos^{-1}$ , and  $\tan^{-1}$ . An understanding of the trigonometric function algorithm is assumed. This was covered in the second article of this series and the detailed discussion will not be repeated here.4

To minimize program length, the function  $tan^{-1}A$ is always computed, regardless of the inverse trigonometric function required. If  $sin^{-1}A$  is desired,  $A/\sqrt{1-A^2}$  is computed first, since

$$
\sin^{-1} A = \tan^{-1} \frac{A}{\sqrt{1 - A^2}} \, .
$$

For  $\cos^{-1}A$ ,  $\sin^{-1}A$  is computed as above and then  $cos^{-1}$  A is calculated using

$$
\cos^{-1} A = \pi/2 - \sin^{-1} A.
$$

Cos<sup>-1</sup> is found in the range  $0 \le \theta \le \pi$  and sin<sup>-1</sup> and  $\tan^{-1}$  are computed for the range  $-\pi/2 \le \theta \le \pi/2$ . The tan<sup>-1</sup> routine solves only for angles between 0 and  $\pi/2$ , since  $-\tan A = \tan (-A)$ . Thus A may be assumed to be positive and the sign of the input argu ment becomes the sign of the answer. All angles are calculated in radians and converted to degrees or grads if necessary.

#### **General Algorithm**

A vector rotation process similar to that used in the trigonometric routine is used in the inverse process as well. A vector expressed in its X and Y components can easily be rotated through certain specific angles using nothing more than shifts and adds of simple integers. In the algorithm for  $tan^{-1}|A|$ , the input argument is  $|A|$ , or  $|\tan \theta|$ , where  $\theta$  is the unknown. Letting tan  $\theta = Y_1/X_1$ , |A| can be expressed as |A|/1, where  $Y_1 = |A|$  and  $X_1 = 1$ . A vector rotation process (see Fig. 1) is then used to rotate the vector clock wise through a series of successively smaller angles  $\theta_i$ , counting the number of rotations for each angle, until the  $Y_2$  component approaches zero. If  $q_i$ denotes the number of rotations for  $\theta_i$ , then

$$
\theta = \mathbf{q}_o + \mathbf{q}_1 \theta_1 + \dots + \mathbf{q}_i \theta_i + \dots
$$

This process is described in detail below.

#### **Vector Rotation**

To initialize the algorithm, A and 1 are stored in fixed-point format in registers corresponding to  $Y_1$ 

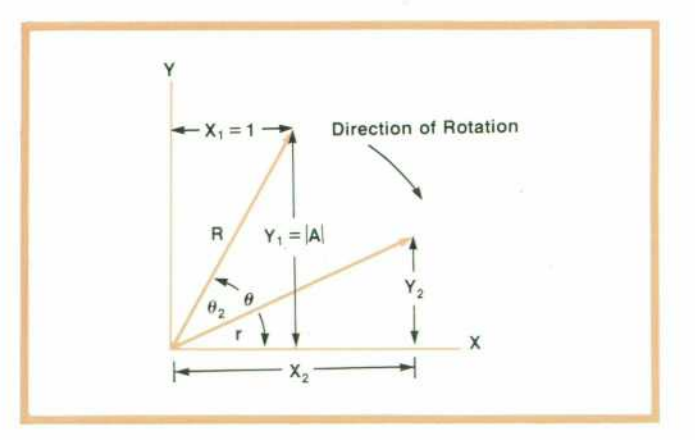

*Fig. 1. Vector rotation.* 

and  $X_1$ . This is done in such a way as to preserve as many digits of A as possible when the exponent of A differs from zero.

At this point the sign of A is saved and  $Y_1 = |A|$ . Now comes the vector rotation (see Fig. 1). If the vec tor  $R$  is rotated in a clockwise direction,  $Y_2$  becomes smaller and smaller until it passes zero and becomes negative. As soon as  $Y_2$  becomes negative, we know that we have rotated  $R$  just past the desired angle  $\theta$ . Thus to find  $\theta$ , R is simply rotated clockwise until  $Y_2$  becomes negative. The amount of rotation is remembered and is equal to the desired angle  $\theta$  =  $tan^{-1} |A|$ . To rotate R, the following formula is used.

$$
X_2 = X_1 + Y_1 \tan \theta_2 = X_2'
$$
  
\n
$$
X_2 = Y_1 - X_1 \tan \theta_2 = Y_2'.
$$
  
\n(1)  
\n
$$
X_2 = Y_1 - X_1 \tan \theta_2 = Y_2'.
$$

This equation is the same as equation 1 of the article on trigonometric functions,<sup>4</sup> except that the plus and minus signs are exchanged because R is rotated in the opposite direction. As before, tan  $\theta_2$  is chosen such that the implementation requires a simple shift and add (tan  $\theta_2 = 10^{-j}$ ). To find  $\theta$ , **R** is initially rotated with tan  $\theta_2 = 1$  ( $\theta_2 = 45^{\circ}$ ). Y<sub>2</sub>' soon becomes negative and the number of successful rotations is stored as the first digit of what is known as the pseudoquotient.  $Y_2'$  is then restored to the last value it had before becoming negative and  $R$  is rotated again, this time through a smaller angle, i.e., tan  $\theta_2 = 0.1$  $(\theta_2 \approx 5.7^{\circ})$ . This process is repeated with the angle of rotation becoming smaller and smaller until five pseudo-quotient digits have been generated.

At the end of each series of rotations,  $Y_2$  is multiplied by 10 to preserve accuracy.

### **Pseudo-Multiplication**

It is now time to shift gears and add up all the small angles represented by the pseudo-quotient digits. There remains a residual angle ,r, represented by the final  $X_2'$  and  $Y_2'$ . Since the residual angle is small, we would like to say  $Y_2' = \sin r = r$ . However, this is true only if  $X_2' = 1$ . Unfortunately,  $X_2'$  in this case is the product of all the  $1/cos \theta$  terms resulting from several applications of equation 1. How ever,  $Y_2'$  is this same product times  $Y_2$ . Thus  $Y_2'/X_2' = Y_2/1$ . Therefore, the final  $Y_2'$  is divided by the final  $X_2'$  and the result is sin r, which for small angles in radians is approximately equal to r, the residual angle.

With the residual angle as the first partial sum,  $\theta$  is generated by adding the angles represented by the digits of the pseudo-quotient. This is exactly the re verse of the pseudo-division operation in the trigono

metric routine. Thus:

$$
\theta = q_0 \tan^{-1} (1) + q_1 \tan^{-1} (0.1)
$$
  
+q<sub>2</sub> tan<sup>-1</sup> (0.01) +...+r  
(2)

Each coefficient q; refers to the count in a particular pseudo-quotient digit.

The result of this summation process, also called pseudo-multiplication, is an angle  $\theta$  that is equal to  $\tan^{-1}$  A , where A is the input argument to the  $\tan^{-1}$ routine. At this point the original sign of A is appended to  $\theta$ . For tan<sup>-1</sup> this angle is normalized, converted to degrees or grads if necessary, and displayed. Re call that for  $\sin^{-1}$ ,  $A/\sqrt{1-A^2}$  was first generated. Thus for  $\sin^{-1}$ , the result of the  $\tan^{-1}$  routine is again simply normalized, converted to degrees or grads if necessary, and displayed. For  $\cos^{-1}$ , the  $\tan^{-1}$  routine returns  $\sin^{-1}$ . Cos<sup>-1</sup> is then simply found as  $\pi/2-\sin^{-1}A$ .

## **Summary**

In summary, the computation of inverse trigono metric functions proceeds as follows:

- 1. Calculate  $A/\sqrt{1-A^2}$  if the desired function is  $\sin^{-1}$  A or  $\cos^{-1}$  A.
- 2. Place  $|A|$  and 1 in fixed-point format into appropriate registers, while preserving the sign of A.
- 3. Repeatedly rotate the vector with  $A = Y$  and  $1 = X$ clockwise using equation 1 until Y approaches zero. The number of rotations and the amount of each rotation is stored as a pseudo-quotient along the way.
- 4. Using the pseudo-multiplication process of equation 2, sum all of the angles used in the ro tation to form  $\|\theta\|$ .
- 5. Append the proper sign to the answer and cal culate  $\cos^{-1} A = \pi/2 - \sin^{-1} A$  if required.
- 6. Convert to the selected angle mode, and round and display the answer.

The calculator is now ready for another operation.

#### **References**

1. T.M. Whitney, F. Rodé, and C.C. Tung, 'The Power ful Pocketful': An Electronic Calculator Challenges the Slide Rule," Hewlett-Packard Journal, June 1972.

2. D.S. Cochran, "Algorithms and Accuracy in the HP-35," Hewlett-Packard Journal, June 1972.

3. D.W. Harms, "The New Accuracy: Making  $2^3 = 8$ ," Hewlett-Packard Journal, November 1976.

4. W.E. Egbert, "Personal Calculator Algorithms II: Trigonometric Functions," Hewlett-Packard Journal, June 1977.

Bill Egbert is a project manager at HP's Corvallis (Oregon] Division.

## **Personal Calculator Algorithms IV Logarithmic Functions**

*A detailed description of the algorithms used in Hewlett-Packard hand-held calculators to compute logarithms.* 

## **by William E. Egbert**

 $\sum$  EGINNING WITH THE HP-35,<sup>1,2</sup> all HP person calculators have used essentially the same al gorithms for computing complex mathematical func tions in their BCD (binary-coded decimal) micropro cessors. While improvements have been made in newer calculators,<sup>3</sup> the changes have affected primarily special cases and not the fundamental algorithms.

This article is the fourth in a series that examines these algorithms and their implementation.<sup>4,5,6</sup> Each article presents in detail the methods used to imple ment a common mathematical function. For simplic ity, rigorous proofs are not given and special cases other than those of particular interest are omitted.

Although tailored for efficiency within the en vironment of a special-purpose BCD microprocessor, the basic mathematical equations and the techniques used to transform and implement them are applicable to a wide range of computing problems and devices.

## **The Logarithmic Function Algorithm**

This article will discuss the method of generating the  $ln(x)$  and  $log_{10}(x)$  functions. To minimize program length, a single function, ln(x), is always com puted first. Once  $ln(x)$  is calculated,  $log_{10}(x)$  is found by the formula

$$
\log_{10} (x) = \frac{\ln(x)}{\ln(10)}.
$$

ln(x) is generated using an approximation process much the same as the one used to compute trigono metric functions.<sup>5</sup> The fundamental equation used in this case is the logarithmic property that

$$
\ln (a_1 \cdot a_2 \cdot a_3 \cdot ... \cdot a_n) = \ln(a_1) + \ln(a_2) + \ln(a_3) + ... + \ln(a_n)
$$
 (1)

This algorithm simply transforms the input number x into a product of several terms whose logarithms are known. The sum of the logarithms of these various partial-product terms forms ln(x).

#### **Exponent**

Numbers in HP calculators are stored in scientific notation in the form  $x = M \cdot 10^{K}$ . M is a number whose magnitude is between 1.00 and 9.999999999 and K is an integer between  $-99$  and  $+99$ . Using equation 1, it is easy to see that

$$
\ln(M \cdot 10^{\mathsf{K}}) = \ln(M) + \ln(10^{\mathsf{K}})
$$

At this point, another logarithmic property becomes useful, which is

$$
\ln(A^b) = b \cdot \ln(A).
$$

Using this relationship

$$
\ln(M \cdot 10^{K}) = \ln(M) + K \cdot \ln(10).
$$

Thus to find the logarithm of a number in scientific notation, one calculates the logarithm of the mantissa of the number and adds that to the exponent times  $ln(10)$ .

#### **Mantissa**

The problem of finding  $ln(x)$  is now reduced to finding the logarithm of its mantissa M.

Let  $P = 1/M$ . Then

$$
\ln(PM) = \ln(P) + \ln(M) \n\ln(1) = \ln(P) + \ln(M) \n0 = \ln(P) + \ln(M) \n-\ln(P) = \ln(M)
$$
\n(2)

This may appear to be a useless exercise since at first glance  $-\ln(P)$  seems to be as hard to compute as  $ln(M)$ .

Suppose, however, that a new number  $P_n$  is formed by multiplying P by r which is a small number close to 1.

$$
P_n = P \cdot r
$$

In addition, let  $P_n$  be defined as a product of powers

of numbers a¡ whose natural logarithms are known.

$$
P_n = {a_0}^{K_0} \cdot {a_1}^{K_1} \cdot ... \cdot {a_j}^{K_j} \cdot ... \cdot {a_n}^{K_n}
$$

Thus

$$
P = P_n/r
$$

$$
\ln(P) = \ln(P_n) - \ln(r)
$$

Using equation 2

$$
\ln(M) = \ln(r) - \ln(P_n)
$$

Finally

$$
ln(M) = ln(r) - (K_0 ln(a_0) + K_1 ln(a_1) + ... + K_j ln(a_j) + ... + K_n ln(a_n))
$$

Thus to find ln(M) one simply multiplies M by the carefully selected numbers  $a_i$  so that the product  $MP_n$  is forced to approach 1. If all the logarithms of  $a_i$  are added up along the way to form  $\ln(P_n)$  then ln(M) is the logarithm of the remainder r minus this sum. Notice that the remainder r is nothing more than the final product  $MP_n$ .

#### **Implementation**

How is this algorithm implemented in a specialpurpose microprocessor? First of all, the terms of  $P_n$ were chosen to reduce computation time and mini mize the amount of ROM (read-only memory) needed to store  $a_i$  and its logarithm. The numbers chosen for the  $a_i$  terms are of the form  $a_i = (1 + 10^{-i})$ , where  $j = 0-4$  (see Table 1).

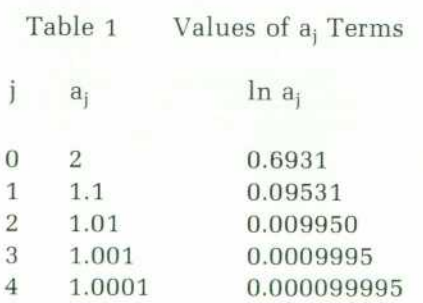

To achieve high accuracy using relatively few a¡ terms, an approximation is used when  $r = MP_n$ approaches 1. For numbers close to 1,  $ln(r) \approx r-1$ . This yields

$$
\ln M \approx (r-1) - \sum_{j=0}^{n} K_j \ln(a_j) \tag{3}
$$

Since all of the  $a_i$  terms are larger than 1, M must be

between 0 and 1 if the product  $P_nM$  is to approach 1. As M is defined to be between 1 and 10, a new quan tity A is formed by dividing M by 10. A is now in the proper range (0.1 $\leq$ A $\lt$ 1) so that using the a<sub>i</sub> terms as defined will cause the product  $AP_n$  to approach 1 without exceeding 1.

The product  $P_n$  can now be formally defined as a series, where j goes from 0 to n. Each partial product  $AP<sub>i</sub>$  has the form

$$
A \cdot P_j = A \cdot P_{j-1} (1 + 10^{-j})^{Kj}, j = 0, 1, 2, ..., n
$$

 $P_{-1} = 1$ , and  $K_i$  is the largest integer such that  $P_i < 1$ .

In practice, each  $A \cdot P_j$  is formed by multiplying  $A \cdot P_{j-1}$  by  $(1 + 10^{-j})$ , K<sub>j</sub> times. There is one intermediate product,  $T_i$ , for each count of  $K_i$ , as shown below.

$$
T_0 = A(1 + 10^{-0})^2
$$
  
\n
$$
T_1 = A(1 + 10^{-0})^2
$$
  
\n
$$
T_{K_0} = A(1 + 10^{-0})^{K_0}
$$
  
\n
$$
T_{K_0+1} = A(1 + 10^{-0})^{K_0}(1 + 10^{-1})^1
$$
  
\n
$$
T_m = A(1 + 10^{-0})^{K_0}(1 + 10^{-1})^{K_1}
$$
  
\n...
$$
(1 + 10^{-n})^{K_n} = AP_n
$$
  
\n
$$
m = K_0 + K_1 + ... + K_n
$$
  
\n
$$
T_i = T_{i-1}(1 + 10^{-i}) \text{ for some } j \tag{4}
$$

Notice that each multiplication of the intermediate product  $T_{i-1}$  by  $a_i$  simply amounts to shifting  $T_{i-1}$ right the number of digits denoted by the current value of j and adding the shifted value to the original  $T_{i-1}$ . This very efficient multiplication method is similar to the pseudo-multiplication of the trigono metric algorithm.<sup>5</sup>

#### **An Example**

A numeric example to illustrate this process is now in order. Let  $A = 0.155$ . To compute  $ln(A)$ , A must be multiplied by factors of  $a_i$  until  $AP_n$  approaches 1. To begin the process  $A = 0.155$  is multiplied by  $a_0 = 2$ to form the intermediate product  $T_0 = 0.31$ . Another multiplication by  $a_0$  gives  $T_1 = 0.62$ . A third multiplication by 2 results in 1.24, which is larger than 1. Thus  $K_0 = 2$  and  $AP_0 = 0.62$ . The process is continued in Table 2.

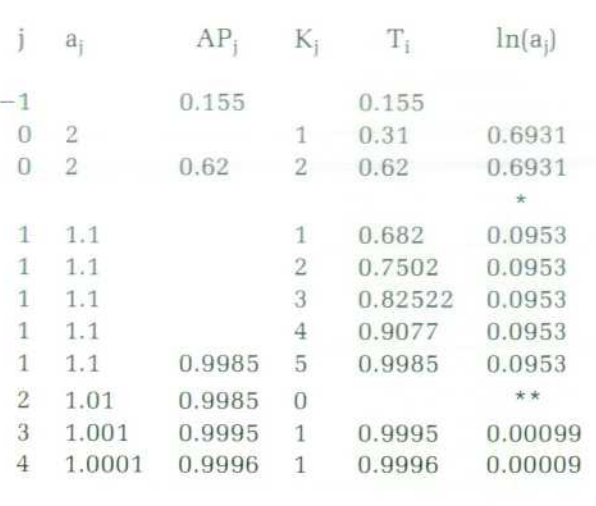

Table 2 Generation of  $ln(0.155)$ 

 $0.9996 = A \cdot P_4 = r$   $1.8638 = \sum ln(a_i)$ 

\*Another  $\times 2$  would result in AP<sub>3</sub> >1. Thus a<sub>i</sub> is changed to 1.1.

\*\*The 1.01 constant is skipped entirely.

Applying the values found in Table 2 to equation 3 results in

$$
\ln(0.155) = (0.9996 - 1) - 1.8638
$$
  
= -1.8642

This answer approximates very closely the correct 10-digit answer of  $-1.864330162$ .

This example demonstrates the simplicity of this method of logarithm generation. All that is required is a multiplication (shift and add) and a test for 1. To implement this process using only three working registers, a pseudo-quotient similar to the one gen erated in the trigonometric algorithm is formed.<sup>5</sup> Each digit represents the number of successful multipli cations by a particular a¡. For the preceding example, the pseudo-quotient would be

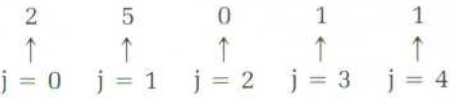

With  $-\ln(r) = (r - 1)$  as the first term, the appropriate logarithms of  $(a_i)$  are then summed according to the count in the pseudo-quotient digit correspond ing to the proper  $a_i$ . The final sum is  $-\ln(A)$ .

At this point one more transformation is needed to optimize this algorithm perfectly to the micropro

cessor's capabilities. Recall that the factors a¡ were chosen to force the product  $P_nA$  towards 1. Suppose  $B_i = T_i - 1$ . Forcing  $B_m$  towards 0 causes  $P_nA$  to be forced to 1. Substituting  $B_i$  into (4) and simplifying yields

$$
(Bi + 1) = (Bi-1 + 1)(1 + 10-1) for some j
$$
  
\n
$$
Bi + 1 = Bi-1(1 + 10-1) + 1 + 10-1
$$
  
\n
$$
Bi = Bi-1(1 + 10-1) + 10-1
$$

Multiplying through by  $-1$  results in the following equation, which is equivalent to equation 4.

$$
-B_i = -B_{i-1}(1+10^{-j})-10^{-j} \text{ for some } j \tag{5}
$$

This expression is now in a very useful form, since the  $a_i$  term is the same as before, but the zero test is performed automatically when the  $10^{-j}$  subtraction is done. A test for a borrow is all that is required. An additional benefit of this transformation is that accu racy can be increased by shifting  $-B<sub>i</sub>$  left one digit for each a<sub>i</sub> term after it has been applied the maximum number of times possible. This increases accuracy by replacing zeros generated as B¡ approaches zero with significant digits that otherwise would have been lost out of the right end of the register. This shifting, which is equivalent to a multiplication by  $10<sup>j</sup>$ , gives yet another benefit. Multiplying equation 5 by 10' and simplifying,

$$
-B_i \times 10^j = (-B_{i-1}(1+10^{-j})-10^{-j}) \times 10^j
$$

$$
-B_1 \times 10^{\dagger} = -B_{i-1} \times 10^{\dagger} (1+10^{-i}) - 1 \text{ for some } j \quad (6)
$$

Notice that the  $10^{-1}$  subtraction reduces to a simple -1 regardless of the value of j. The formation of the initial  $-B_0$  is also easy since  $-B_0 = -(A - 1) = 1 - A$ . This is formed by taking the 10's complement of M (the original mantissa), creating  $10 - M$ . A right shift divides this by 10 to give  $1 - M/10 = 1 - A$  $-B_0$ . A final, almost incredible, benefit of the  $B_i$ transformation is that the final remainder  $-B_m \times$ 10' is in the exact form required to be the first term of the summation process of equation 4 without further modification. The correct ln(a¡) constants are added directly to  $-B_m \times 10^j$ , shifting the sum right one digit after each pseudo-quotient digit to preserve accuracy and restore the proper normalized form dis rupted by equation 6. The result is  $-\ln(A)$ .

Finally, the required ln(M) is easily found by sub tracting the computed result  $-\ln(A)$  from  $\ln(10)$ .

© Copr. 1949-1998 Hewlett-Packard Co.

 $\ln(10) - (-\ln(A)) = \ln(10) + \ln(M/10)$  $= \ln(10 \cdot M/10)$  $=$  ln(M)

Once  $ln(M)$  is computed,  $K \cdot ln(10)$  is added as previously discussed to form  $ln(x)$ . At this point  $log(x)$ can be generated by dividing  $ln(x)$  by  $ln(10)$ .

## **Summary**

In summary, the compulation of logarithmic func tions proceeds as follows:

- 1. Find the logarithm of  $10^{K}$  using K $\cdot$ ln (10).
- 2. Transform the input mantissa to the proper form required by  $-B<sub>0</sub>$ .
- 3. Apply equation 6 repeatedly and form a pseudoquotient representing the number of successful multiplications by each a¡.
- 4. Form  $-\ln(A)$  by summing the  $\ln(P_i)$  constants corresponding to the pseudo-quotient digits with the remainder  $-B_m \times 10^{\circ}$  as the first term in the series.
- 5. Find  $ln(x)$  or  $log(x)$  using simple arithmetic operations.
- 6. Round and display the answer.

The calculator is now ready for another operation. $\mathcal{F}$ 

## **References**

1. T.M. Whitney, F. Rodé, and C.C. Tung, "The 'Powerful Pocketful': An Electronic Calculator Challenges the

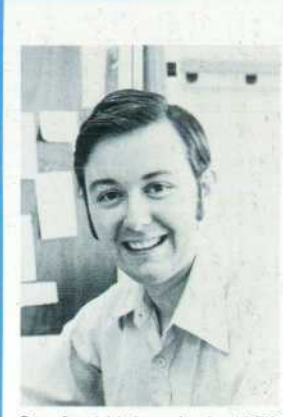

#### **William E. Egbert**

Bill Egbert is a project manager at • HP's Corvallis, Oregon Division. He produced this series of algorithm articles as part of his work on the HP-67 and HP-97 Programmable Calculators. He was project leader for the HP-67 and did micro programming for both calculators. More recently, he was project leader for the firmware develop ment of the HP-19C and the HP-29C. Bill received his BSEE degree from Brigham Young Uni versity in 1973 and his MSEE from

Stanford University in 1976. He's been with HP since 1973. Born in Fallón, Nevada, he's married, has two small children, and lives in Corvallis.

Slide Rule," Hewlett-Packard Journal, June 1972. 2. D.S. Cochran, "Algorithms and Accuracy in the HP-35," Hewlett-Packard Journal, June 1972.

3. D.W. Harms, "The New Accuracy: Making  $2^3 = 8$ ," Hewlett-Packard Journal, November 1976.

4. W.E. Egbert, "Personal Calculator Algorithms I: Square Roots," Hewlett-Packard Journal, May 1977.

5. W.E. Egbert, "Personal Calculator Algorithms II: Trigo nometric Functions," Hewlett-Packard Journal, June 1977. 6. W.E. Egbert, "Personal Calculator Algorithms III: Inverse Trigonometric Functions," Hewlett-Packard Jour nal, November 1977.

Hewlett-Packard Company, 1501 Page Mill Road, Palo Alto, California 94304

## HEWLETT-PACKARD JOURNAL

APRIL 1978 Volume 29 . Number 8

**Technical information from the Laboratories of Hewlett-Packard Company** 

Hewlett-Packard Central Mailing Department Van Heuven Goedhartlaan 121 Amstelveen-1134 The Netherlands Yokogawa-Hewlett-Packard Ltd Shibuya-Ku Tokyo 151 Japan

**Editorial Director • Howard L. Roberts Managing Editor • Richard P. Dolan Art Director, Photographer . Arvid A. Danielson Illustrator . Susan E. Wright Administrative Services, Typography • Anne S. LoPresti**  European Production Manager • Dick Leeksma

Bulk Rate U.S. Postage Paid Hewlett-Packard **Company** 

 ${\mathsf{CHANGEOFANDBESS}}$ , To change your address or delete your name from our mailing list please send us your old address label (it peels off).<br>CHANGE OF ADDRESS , Send changes to Hewlett-Packard Journal, 1501 Page Mill Road, Palo